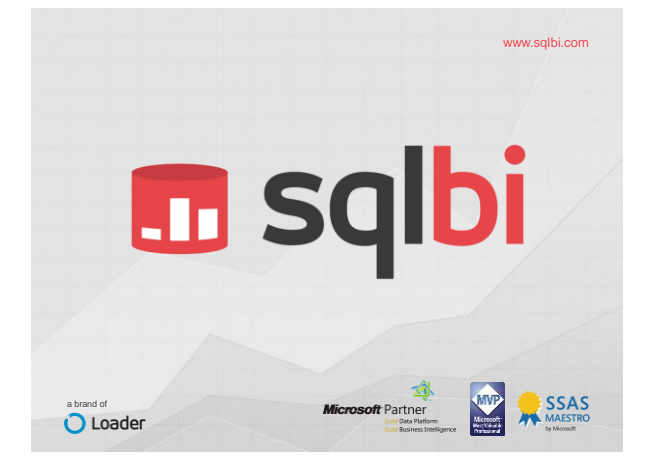

### alberto.ferrari@sqlbi.com **Time Intelligence in DAX n** sqlbi

### **Who's that guy?**

- **BI Expert and Consultant**
- Founder of www.sqlbi.com
	- <sup>o</sup> Problem Solving
	- <sup>o</sup> Complex Project Assistance
	- <sup>o</sup> Data Warehouse Assessments and Development
	- <sup>o</sup> Courses, Trainings and Workshops
- **Book Writer**
- Microsoft Business Intelligence Partner
- SSAS Maestros MVP MCP

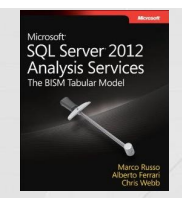

### **Who's that g** Microsoft

- 
- - <sup>o</sup> Problem Solving
	-
	- o Data Warehous o Courses, Trainin
	- **Book Writer**
- 
- **Microsoft Busines**
- SSAS Maestros

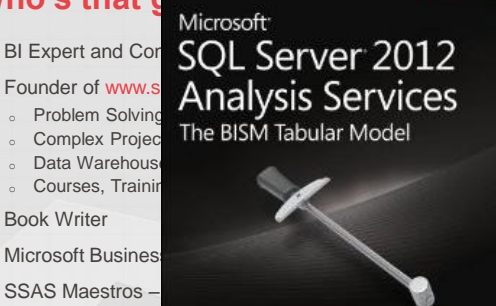

Marco Russo Alberto Ferrari<br>Chris Webb

#### **What is Time Intelligence?**

- Many different topics in one name
	- <sup>o</sup> Year To Date
	- <sup>o</sup> Quarter To Date
	- <sup>o</sup> Running Total
	- <sup>o</sup> Same period previous year
	- <sup>o</sup> Working days computation
	- <sup>o</sup> Fiscal Year
- Well…seems to be anything related with time, handled in an intelligent way  $\odot$

**m** sqlbi

#### **What do you need to know?**

- Not really much
	- <sup>o</sup> DAX basics
		- <sup>o</sup> CALCULATE basics
- If not, add 100 to the session level
- Topic is DAX, we are going to use PowerPivot

**n** sqlbi

#### **Calendar Table**

- First of all we need some data
- And a calendar table
	- <sup>o</sup> Built in Excel
	- <sup>o</sup> Or in a SQL Table
- Calendar table properties
	- <sup>o</sup> All dates should be present
	- <sup>o</sup> No holes
	- <sup>o</sup> Otherwise time intelligence will not work

**m** sqlbi

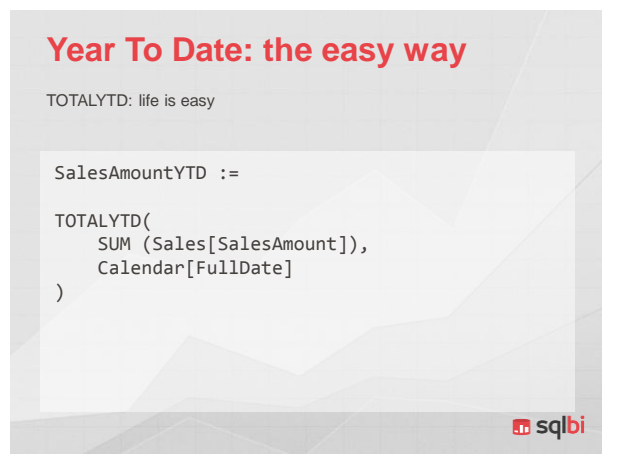

#### **Mark as Date Table**

- In Tabular, use Mark as Date Table
- Set the column containing the date
- Needed to make time intelligence works
- Used by Power View as metadata information
- Many tables can be marked as date table

**n** sqlbi

#### **Set Sorting Options**

- Month names do not sort alphabetically <sup>o</sup> April is not the first month of the year
- Use Sort By Column
- Set all sorting options in the proper way
- Beware of sorting granularity
	- <sup>o</sup> 1:1 between names and sort keys

**n** sqlbi

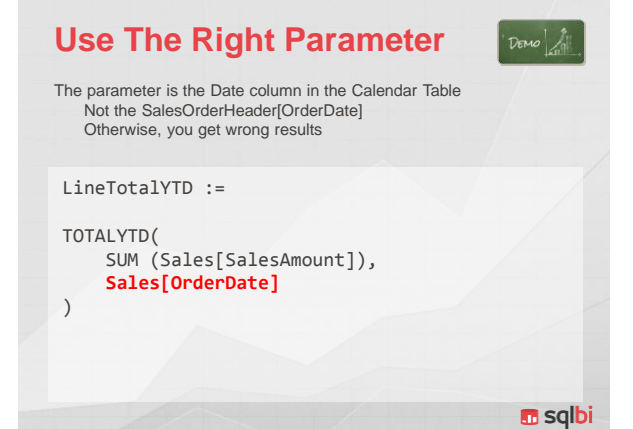

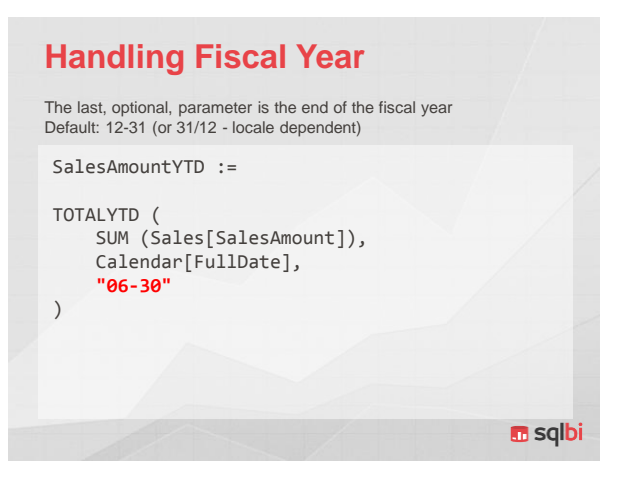

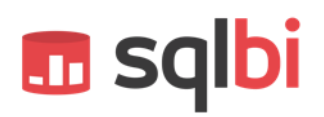

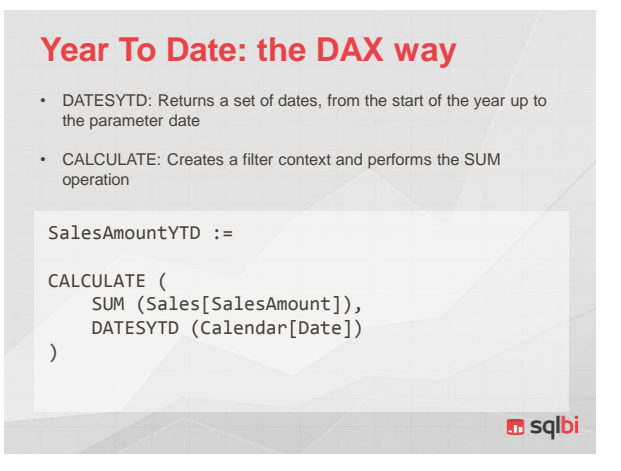

### **Running Total**

• Running total, as most of the more complex time intelligence aggregations, needs the CALCULATE version, because there is no syntax sugaring here

SalesAmountRT :=

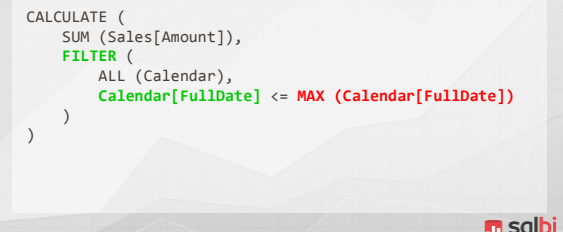

#### **Same Period Last Year**

Same period in previous year, CALCULATE is needed Specialized version of DATEADD

No hierarchies, here, different technique when compared with Multidimensional

```
SalesSPLY :=
```

```
CALCULATE (
     SUM (Sales[SalesAmount]),
     SAMEPERIODLASTYEAR (Calendar[FullDate])
)
```
**m** sqlbi

#### **DATEADD**

Similar to SAMEPERIODLASTYEAR, used to calculate different offsets

```
SalesAmountlSPLY :=
CALCULATE(
   SUM (Sales[SalesAmount]),
    DATEADD (Calendar[FullDate], -1, YEAR)
)
                                           m sqlbi
```
#### **PARALLELPERIOD**

Returns a FULL period of dates shifted in time

The whole period is returned, regardless dates in the first parameter, very useful to compute percentages

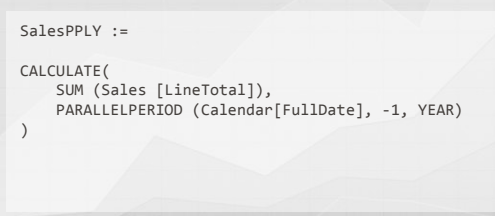

**n** sqlbi

#### **Period Table Approach**

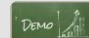

- Many Time Intelligence Aggregations
	- <sup>o</sup> Many measures
	- <sup>o</sup> User Experience might not be the best
- Tool Table (tool dimension in UDM)
	- <sup>o</sup> Reduces the number of measures
	- <sup>o</sup> Base measures can be hidden
- Drawbacks
	- <sup>o</sup> The code is harder to debug

**n** sqlbi

### **Multiple Calendar Tables**

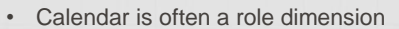

- <sup>o</sup> Many roles for a date
- <sup>o</sup> Many calendar tables
- How many calendar tables?
	- <sup>o</sup> Use many, only if needed by the model
	- <sup>o</sup> Try to use only one table
	- <sup>o</sup> Many calendars leads to confusion
	- <sup>o</sup> And issues when slicing
- Use proper naming convention

**m** sqlbi

#### **Counting Working Days**

- How many working days in a date range?
	- <sup>o</sup> Easily solved with Calendar table
	- <sup>o</sup> Define a new column «WorkingDays»
	- <sup>o</sup> Aggregate with SUM
- Handles any date range
- Works on any periods
- No separation between fact tables and dimensions in Tabular

**m** sqlbi

#### **Check Delayed Orders**

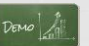

- How many orders were delayed?
	- <sup>o</sup> Easy: «ShipDate Greater Than DueDate»
- How many working days of delay?
	- <sup>o</sup> New Calculated Column
	- <sup>o</sup> WorkingDayNumber
		- Incremental value from the start of table
		- Delta can be computed as difference

**n** sqlbi

#### **Handling DateTime**

- If time is a useful information
- Separate Date from Time
	- $\circ$  Date part  $\rightarrow$  Calendar Table
	- $\circ$  Time part  $\rightarrow$  Time Table
- Reduces distinct values
- Makes analysis much easier

#### **n** sqlbi

**m** sqlbi

#### **Semi Additive Measures** • Additive Measure <sup>o</sup> SUM over all dimensions • Non Additive Measure <sup>o</sup> Different function over all dimensions <sup>o</sup> Example: average of the sale price • Semi Additive Measure <sup>o</sup> SUM over some dimensions <sup>o</sup> Different function over other dimensions <sup>o</sup> Time is the standard exception for aggregations <sup>o</sup> Examples • Warehouse stocking

• Current account balance

**m** sqlbi

#### **Current Account Balance** 23,287.50<br>4,657.50<br>7.243.50 7,350.0 7,500.00 10,867.50<br>19,251.00 5,450,0<br>**6,076.0**<br>1,764.0<br>2,352.0 ,200.00  $7,452.00$ <br>31,671.00 9,996.0<br>3.136.0 3,136.00<br>4,410.00<br>2,450.00<br>5,978.00<br>1.960.00 .......<br>13.972.5 6,862.50<br>2.250.00 6,100.0  $18,940.5$  $,081.2$ 1,813.0 Month level correct Quarter level wrong Year level wrong

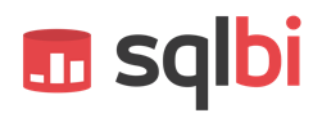

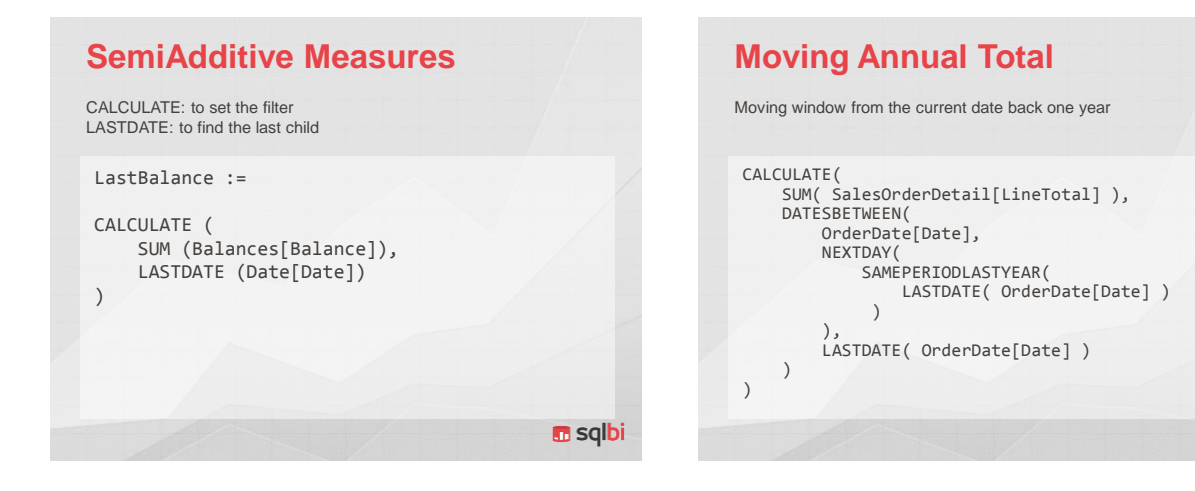

### **Querying with Time Intelligence**

Using SUMMARIZE on the fact table yiedls an error, because dates in the fact table usually contain holes

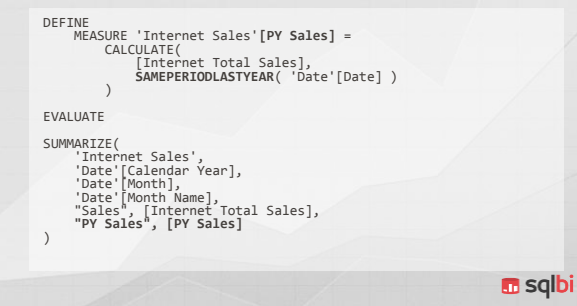

### **Querying with Time Intelligence**

**n** sqlbi

The solution is to use the calendar table as the primary one, changing the shape of the query. DEFINE 'Internet Sales'[PY Sales] =<br>CALCULATE(<br>CALCULATE(<br>|Internet Total Sales],<br>|SAMEPERIODLASTYEAR( 'Date'[Date] ) FALUATE<br>
FALUER(<br>
FILTER( 'Date',<br>
'Date',<br>
'Date',<br>
'Date',<br>
'Date',<br>
'Date',<br>
'Date',<br>
'Date',<br>
'Sales', [Internet Total Sales]<br>
|<br>
|Sales] <> 0<br>
|PY Sales", [PY Sales]<br>
|PY Sales", PY Sales] **n** sqlbi

7

#### **Conclusions**

- Time Intelligence is pretty easy
	- <sup>o</sup> Many built-in functions
	- <sup>o</sup> Calendar table is very important
- Based on DAX formulas
	- <sup>o</sup> Not no hierarchies
- Formulas are sometime complex
- But you can author very powerful calculations
- Thus... learn DAX  $\odot$

**n** sqlbi

*Thank you!*

Check daily our new articles on www.sqlbi.com

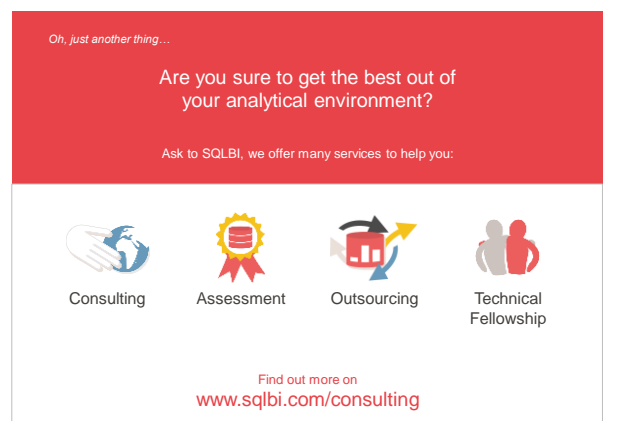